Program Studi Arsitektur Sekolah Arsitektur, Perencanaan dan Pengembangan Kebijakan nstitut Teknologi Bandung

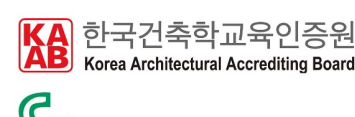

Canberra Accord

### Ukuran/unit gambar adalah **CENTIMETER untuk mesin ALPHA dan MILIMETER untuk mesin OMEGA**.

Gambar harus menggunakan **ATURAN LAYER** yang ditetapkan untuk KEDALAMAN POTONG dan URUTAN POTONG. Gambar harus menggunakan **TEMPLATE** yang ditetapkan.

Dimensi material terbesar adalah **120cm x 80cm (ALPHA) dan 150cm x 90 cm (OMEGA)**

Material yang bisa dipakai adalah: segala jenis kertas, kardus, kayu balsa, akrilik, komatek dengan ketebalan hingga **1.5 cm**. Material yang tidak lazim, agar konsultasi dengan teknisi.

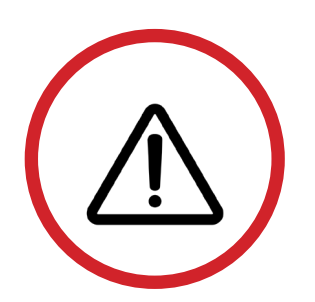

Semua proses pemotongan menggunakan gambar dengan standar dan template yang DITENTUKAN.

Mahasiswa **DILARANG** mengoperasikan sendiri peralatan laser cutter. Setiap ada proses pemotongan, KATUP mesin laser HARUS dalam keadaan **TERTUTUP**.

Mahasiswa yang berada dalam ruang fabrikasi sebaiknya menggunakan **MASKER dan KACAMATA** yang disediakan demi keselamatan.

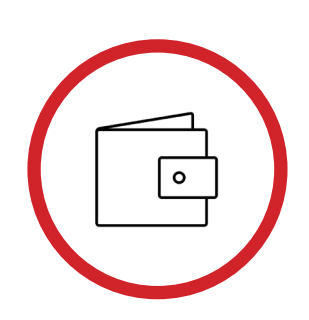

## **1. MESIN ALPHA :**

Mahasiswa arsitektur ITB DAN untuk pengerjaan tugas kuliah : **25.000/ 1 lembar pemotongan UKURAN A1. Selain itu, biaya adalah 50.000/ 1 lembar pemotongan A1** untuk tebal media maksimal 5mm.

**2. MESIN OMEGA :**

Mahasiswa arsitektur ITB DAN untuk pengerjaan tugas kuliah : **200/cm. Selain itu, biaya adalah 500/cm** untuk tebal media maksimal 5mm.

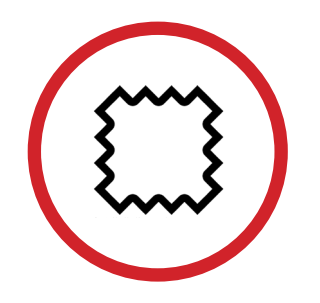

Lab Fabrikasi dan Ketukangan menyediakan (GRATIS hanya untuk mahasiswa arsitektur ITB): 1. Kardus 3mm (ukuran potong 95cm x 56cm), GRATIS maks. 3 lembar 2. Akrilik 1.5mm (ukuran potong 122cm x 80cm) 3. Greyboard 3mm, Gratis maks. 3 lembar 4. kayu Balsa 2mm (ukuran potong 90cm x 10cm) 5. Corrugated Paper 2.5mm, Gratis maks. 3 lembar

> *Icon by: icon54,Adriana Medina, artworkbean, Alen Krummenacher from thenounproject*

# PANDUAN **LASER CUT MESIN ALPHA & MESIN OMEGA**

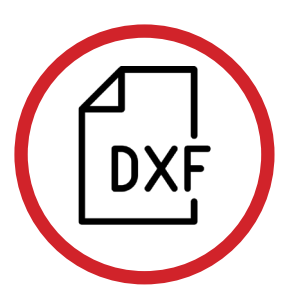

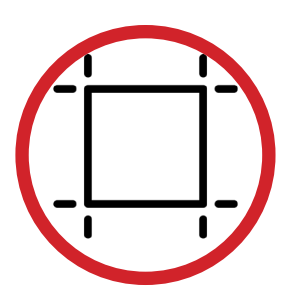

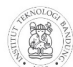

Program Studi Arsitektur Sekolah Arsitektur, Perencanaan dan Pengembangan Kebijakar Institut Teknologi Bandung

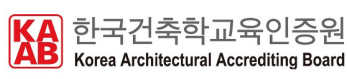

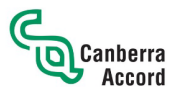

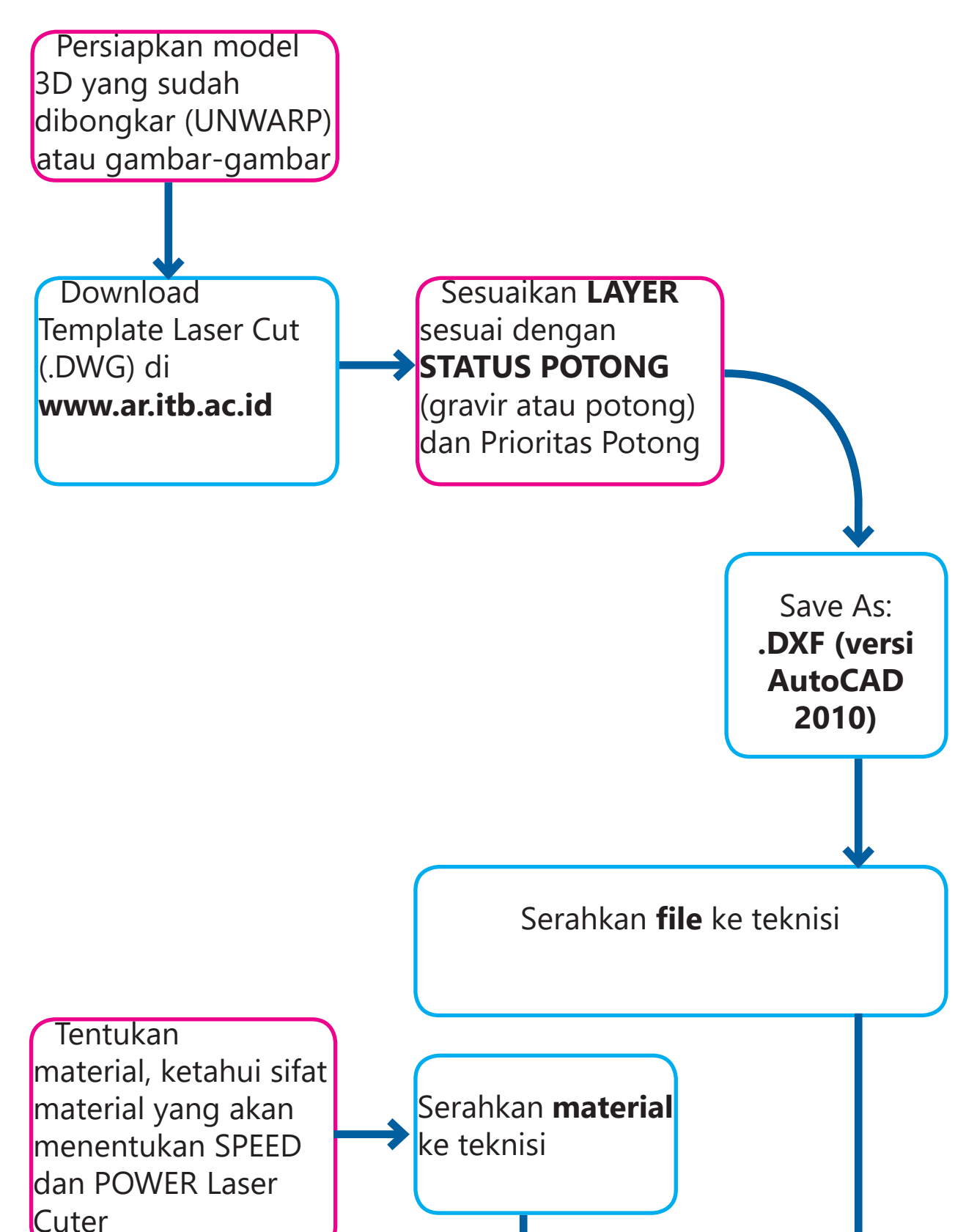

Yang HARUS diperhatikan ketika setting LAYER untuk pemotongan  $:$ adalah:

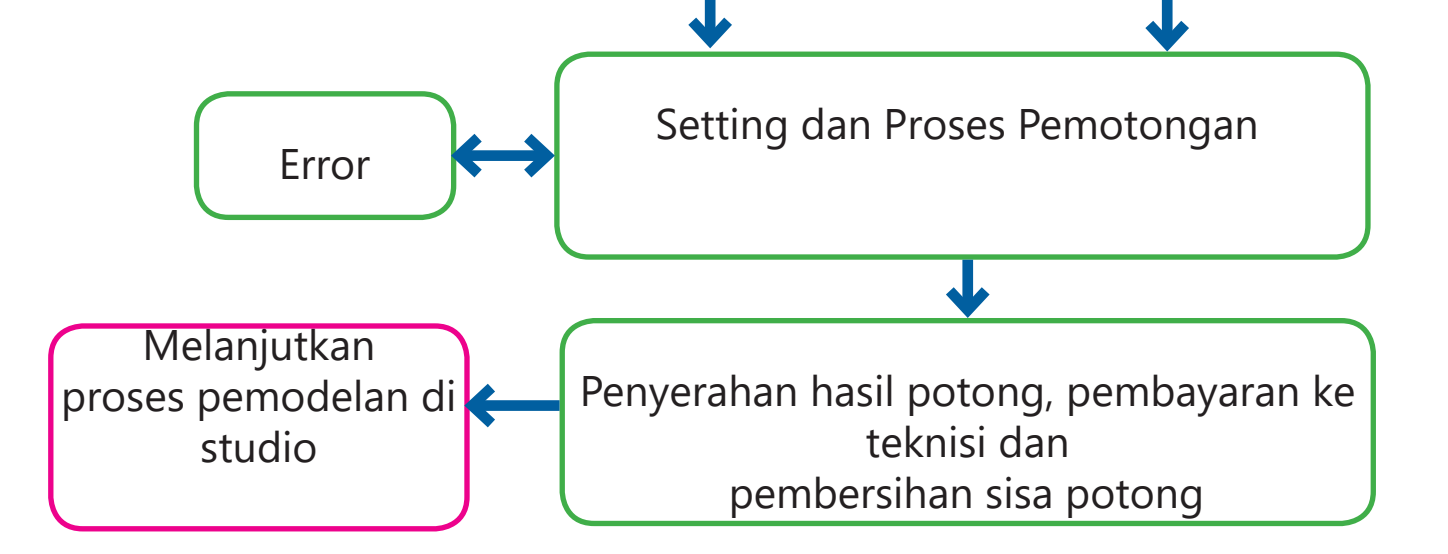

## PROSEDUR **LASER CUT MESIN ALPHA & MESIN OMEGA**

1. LAYER nama: "GORES" dengan warna MAGENTA adalah untuk proses GORES/ GRAFIR 2. LAYER-LAYER nama:"POTONG 01-04" dengan warna: BIRU, CYAN, HIJAU, KUNING adalah untuk proses POTONG,

dengan hirarki 01 adalah untuk proses potong PERTAMA dan 04 adalah proses potong TERAKHIR

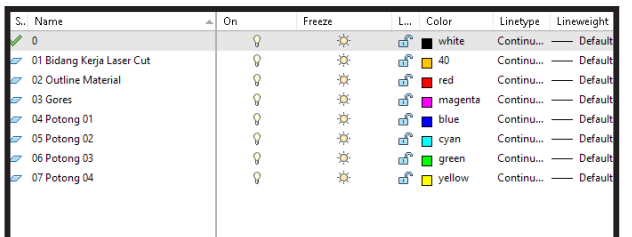

1. Semakin padat material, speed yang digunakan untuk memotong harus LEBIH LAMBAT (1-2, tergantung materialnya). 2. Semakin tinggi power, maka mata laser akan semakin besar. Patokan untuk SPEED (S) dan POWER (P) untuk POTONG dan GORES/GRAFIR adalah: **a. Greyboard 2mm:**

Potong: S=1, P=40 Gores: S=5, P=20 **b. Kardus 3mm:** Potong: S=2, P=30 Gores: S=10, P=20 **c. Akrilik 2mm:** Potong: S=1, P=40 Gores: S=10, P=30 **d. Balsa 1.5mm:** Potong: S=1, P=30 Gores: S=5, P=20